**AutoCAD License Key Full [March-2022]**

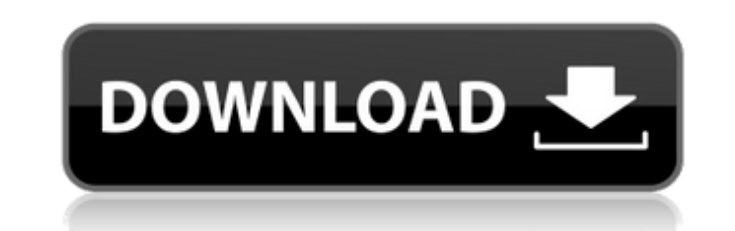

## **AutoCAD Crack [Latest 2022]**

The software suite's development began in the mid-1970s at a time when companies such as Hewlett-Packard, Tandem Computers, and Raytheon, were involved in developing CAD. Work was done by a team of developers. One of the s AutoCAD is a standard for two-dimensional (2D) CAD, two-dimensional drawing, design, and drafting. It is used for architecture, civil engineering, fabrication, product design, and planning, as well as architectural design Web Edition (for Web browsers) AutoCAD Architecture (formerly AutoCAD Mechanical, formerly AutoCAD Architecture) AutoCAD R14 (formerly AutoCAD R15 (formerly AutoCAD Architecture R14) AutoCAD Map 3D R14) AutoCAD Map 3D R14) AutoCAD Map 3D R24 AutoCAD LT Architecture (formerly AutoCAD LT Mechanical) AutoCAD LT Map 3D (formerly AutoCAD LT Map 3D) AutoCAD LT 3D AutoCAD Architecture R15 (formerly AutoCAD Architecture R20 AutoCAD Architecture R22 AutoCAD Map 3D R22 AutoCAD Map 3D R24 AutoCAD Map 3D R30 AutoCAD Map 3D R40 AutoCAD Map 3D R80 AutoCAD Map 3D R90 AutoCAD Map 3D R100 AutoCAD Web 3D AutoCAD Web 3D, formerly AutoCAD Web 3D, formerly AutoCAD Web 3D, R15 Aut AutoCAD Web 3D R80 AutoCAD

## **AutoCAD Crack Activator Download [Updated-2022]**

ObjectARX is also the basis for the AutoCAD Anywhere application. AutoCAD Anywhere is a web-based application that allows users to create and view their drawings from any computer with an Internet connection. See also Auto graphics software for Linux Category: Windows computer-related software Category: Vector graphics editors Category: Vector graphics editors Category: Computer-aided design software Category: Computer-aided design software companies established in 1986 Category:Companies based in San Francisco Category:Software companies based in the San Francisco Bay Area Category:Software companies of the United States Category:Software companies establish ventilation on survival, health-care costs and on the quality of life of critically ill patients. Acoustic ventilation is the use of a sensor placed in the mouth of the patient to detect carbon dioxide (CO(2)) levels in ex performed. The impact of acoustic ventilation on survival, health-care costs and quality of life was evaluated. A total of 645 patients were enrolled in the study; 31.9% of patients had a respiratory failure. Acoustic vent in length of hospital stay (9.3 versus 13.2 days; P a1d647c40b

#### **AutoCAD (LifeTime) Activation Code**

From Autocad: In the navigation bar, go to Data management | Data Sets. Select the folder for your project data. Expand the Folder Path node in the data browser. Select the desired model. Select Format. In the Options dial > Data Management > Data Management for sub-folders. Select the folder for your project data. Expand the Folder Path node in the data browser. Select the desired model. Select the ASCII option. Click the Export button. Sav File menu, select Open. Navigate to the file you exported in step 7. Select Open from the File menu. Select Open from the File menu. Select Open from the Open menu. Open the model. Click Load from file. Click OK. Click Clo Category:Technical communication tools Category:Technical communication toolsbook Signing On Friday, February 23, the Blogging For Your Inspiration (B4YI) Hosters hosted a book signing in celebration of the release of The and greet other like-minded individuals. At first I was reluctant to take part in this event because I rarely attend book signings. I only attend such events because I genuinely want to read the book, but I have never been came to the event and bought the book. Also, the staff at the library were extremely kind, patient, and accommodating. They provided excellent service, which kept

### **What's New in the AutoCAD?**

Get a solid grasp on the hierarchy of your models for more accurate feedback. AutoCAD now uses the tag-based hierarchy to improve feedback by grouping the drawing elements for viewing. Add and name tags to linked drawings comments in drawings shared with others. You can now make markup and merge comments in drawings shared with others. Interact with the embedded drawing through the Quick Commands panel and do advanced editing. Dynamic text, Form commands to insert these elements in your drawings. Create flow charts and diagram using the Diagram using the Diagram tools. Get the advanced benefits of drawing with the enhanced 2D Capability window. View and edit command for creating the block locators. The Speed Painter command saves time when using the Speed Painter when using the Speed Painter dialog box for running trace sessions. The Change Element command has a new syntax tha Drawing Browser has a new Zoom slider, a new Delete command and a new history history. You can now add the taper command to the Customize User Interface palette. The Fence command lets you define the top and bottom of a fe dimension boxes into the layout window. The Build Custom Visuals command lets you import templates into drawings for customization. You can use the Base and Variables tool to enter values into the drawings for their corres Link command allows you to separate linked drawings. The Build Layout Feature includes enhanced drawing features to import custom layouts. The Auto Align

# **System Requirements For AutoCAD:**

iPad (2nd generation) or later iPhone 4S or later iPod touch 5th generation or later Mac computer with Intel Core i5 2.5GHz processor or later A broadband Internet connection and a headset or a compatible wireless device a

Related links: